## Cheatography

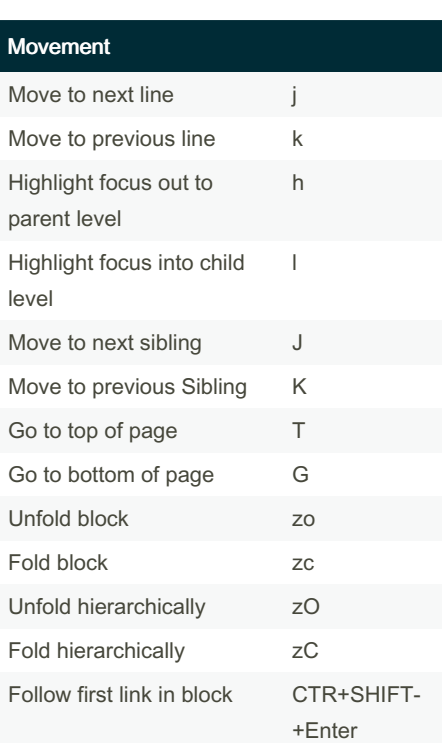

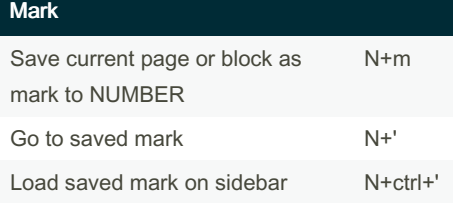

Marks allow for bookmarking locations in your Graph, N can be any number from 1 to infinity

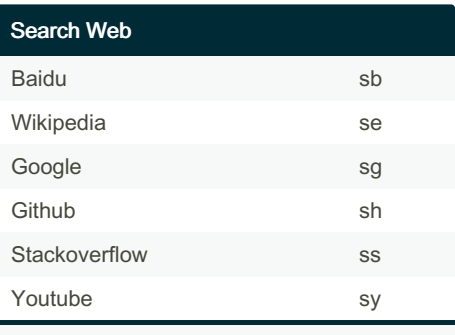

This searches the current block on the web

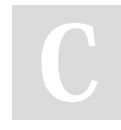

By Bas - Tools on Tech (bgrolleman)

[cheatography.com/bgrolleman/](http://www.cheatography.com/bgrolleman/) [toolsontech.com](https://toolsontech.com)

## Logseq - Vim Plugin Cheat Sheet

by Bas - Tools on Tech [\(bgrolleman\)](http://www.cheatography.com/bgrolleman/)via [cheatography.com/135372/cs/36727/](http://www.cheatography.com/bgrolleman/cheat-sheets/logseq-vim-plugin)

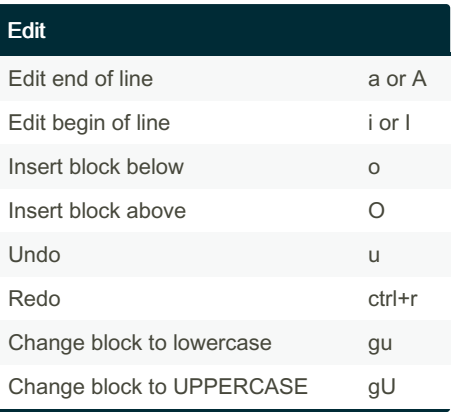

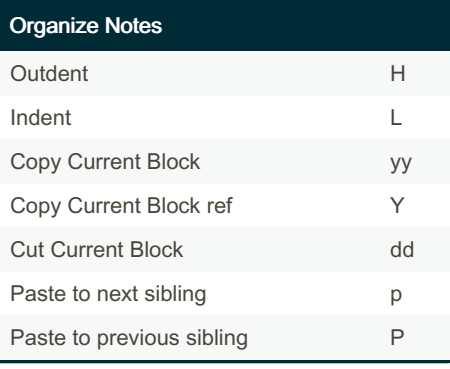

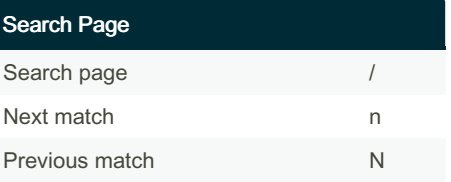

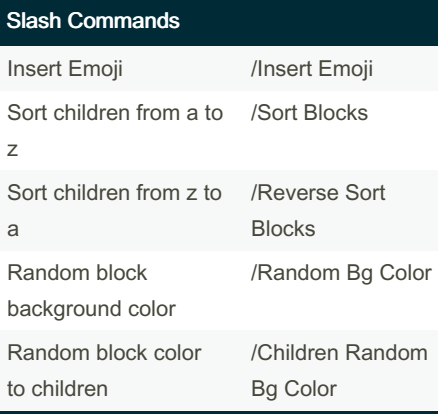

Published 28th January, 2023. Last updated 28th January, 2023. Page 1 of 1.

## Command mode

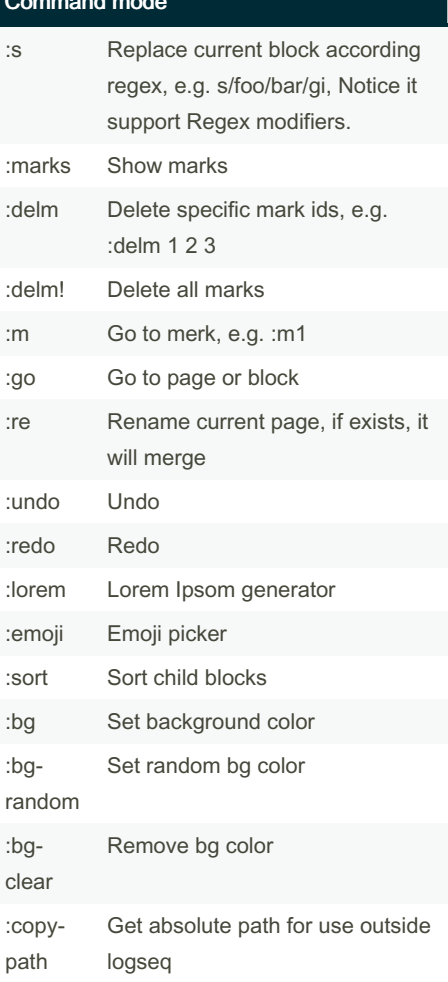

Sponsored by Readable.com Measure your website readability! <https://readable.com>